# **vcgif Documentation**

*Release 1.2*

**Zhe Xiao**

February 23, 2017

#### User Documentation

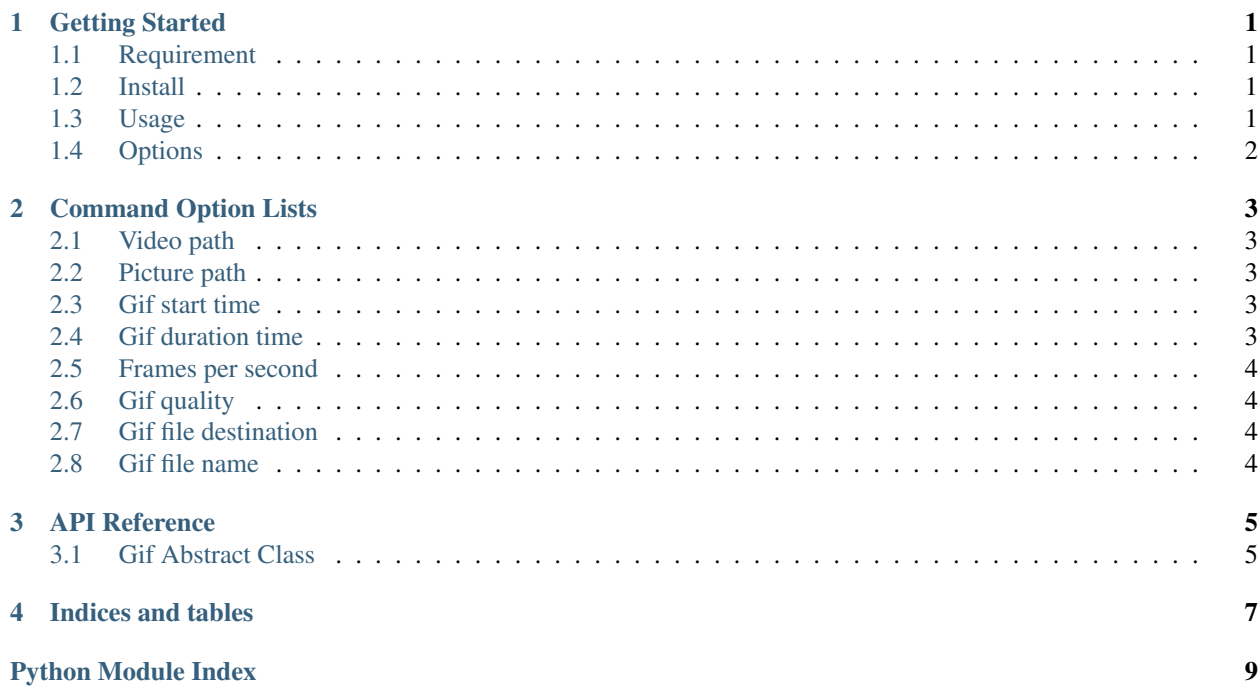

# **Getting Started**

<span id="page-4-0"></span>This document will show you how to get up and running with vcgif.

# <span id="page-4-1"></span>**Requirement**

Python3 and pip3 are required for install vcgif.

```
# update system package
$ sudo apt-get update
# install python3 and pip3
$ sudo apt-get install python3 python3-pip
```
FFmpeg is required for process video.

```
$ sudo add-apt-repository ppa:mc3man/trusty-media
$ sudo apt-get update
$ sudo apt-get install ffmpeg
```
# <span id="page-4-2"></span>**Install**

After you match the requirements, you can install vcgif directly from PyPI.

```
$ sudo pip3 install vcgif
```
# <span id="page-4-3"></span>**Usage**

There is a simple example for vcgif.

```
$ vcgif -v /vagrant/SampleVideo_1280x720_2mb.mp4 -dest . -n test
```
Note:  $-v$  option is indicate your video path,  $-\text{dest}$  option is indicate the path where you want to put the gif,  $-n$ option is your gif file name.

# <span id="page-5-0"></span>**Options**

Open your command and running the following code, you will see a list of helps from vcgif.

\$ vcgif -h

### **Command Option Lists**

<span id="page-6-0"></span>This docs is aim to describe all existing options in the vcgif.

# <span id="page-6-1"></span>**Video path**

The option  $-v$  or  $-v$  ideo is used for indicate the video path.

Note: vcgif -v /var/www/video.mp4

# <span id="page-6-2"></span>**Picture path**

The option -p or --picture is used for indicate your picture path, you can have multiple pictures path exist.

Note: vcgif -p /var/www/pic1.png /var/www/pic2.png

# <span id="page-6-3"></span>**Gif start time**

The option  $-st$  or  $--start-time stamp$  is mark the start time from the video. picture is not require use this option.

default value is 0

Note: vcgif -st 10

# <span id="page-6-4"></span>**Gif duration time**

The option  $-gd$  or  $-gif-duration$  is the display time for your gif.

default value is 5

Note: vcgif-gd 10

### <span id="page-7-0"></span>**Frames per second**

The option  $-fps$  or  $--fps$  is for the frames per second of output gif.

default value is 15

Note: vcgif -fps 20

# <span id="page-7-1"></span>**Gif quality**

The option  $-q$  or  $-q$  uality is indicate your gif quality.

default value is ''low'', you can use ''high'' to generate high quality gif

Note: vcgif -q high

# <span id="page-7-2"></span>**Gif file destination**

The option -dest or --destination is indicate your output file path.

default value is ''.''

Note: vcgif -dest /var/www/gif

### <span id="page-7-3"></span>**Gif file name**

The option  $-n$  or  $-$ name is your gif file name.

default value is uuid random string *(do not need add file extension at the end)*

Note: vcgif -n my\_gif

### **API Reference**

### <span id="page-8-2"></span><span id="page-8-1"></span><span id="page-8-0"></span>**Gif Abstract Class**

#### class vcgif.GifAbstract.**GifAbstract**

Gif Abstract Class

This class is gif abstract class, all convert class(video or picture) should inherit from this class.

#### Args:

- video (*string*): video path.
- start\_timestamp (*int*): set the start timestamp of the video.
- gif\_duration (*int*): set the gif duration length.
- fps (*int*): set the gif file frame rate.
- quality (*string:high*, *string:low*): set the gif file quality.
- destination (*string*): set the gif file output path.
- gif\_name (*string*): set the gif filename.

#### **destination**

string: return gif output file path.

Parameters **path** – string

#### **fps**

int: return gif fps number.

Parameters **number** – integer

#### **generate\_gif**()

Abstract method for generate gif

All class should implement this method, even using *pass*.

#### **gif\_duration**

int: return gif duration length.

Parameters **length** – integer

#### **name**

string: return gif output filename.

Parameters **name** – string

#### <span id="page-9-0"></span>**quality**

string: return gif file quality.

#### Parameters **quality** – string

#### **start\_timestamp**

int: return start timestamp length.

#### Parameters **time** – integer

#### **video**

string: return video path.

#### Parameters **path** – string

**CHAPTER 4**

**Indices and tables**

- <span id="page-10-0"></span>• genindex
- modindex
- search

Python Module Index

### <span id="page-12-0"></span>v

vcgif.GifAbstract, [5](#page-8-1)

#### Index

# D

destination (vcgif.GifAbstract.GifAbstract attribute), [5](#page-8-2)

# F

fps (vcgif.GifAbstract.GifAbstract attribute), [5](#page-8-2)

# G

generate\_gif() (vcgif.GifAbstract.GifAbstract method), [5](#page-8-2) gif\_duration (vcgif.GifAbstract.GifAbstract attribute), [5](#page-8-2) GifAbstract (class in vcgif.GifAbstract), [5](#page-8-2)

# N

name (vcgif.GifAbstract.GifAbstract attribute), [5](#page-8-2)

# Q

quality (vcgif.GifAbstract.GifAbstract attribute), [5](#page-8-2)

# S

start\_timestamp (vcgif.GifAbstract.GifAbstract attribute), [6](#page-9-0)

# V

vcgif.GifAbstract (module), [5](#page-8-2) video (vcgif.GifAbstract.GifAbstract attribute), [6](#page-9-0)